# **АННОТАЦИЯ РАБОЧАЯ ПРОГРАММА ДИСЦИПЛИНЫ ПРИЕМ 2017 г. ФОРМА ОБУЧЕНИЯ**

**заочная Геодезическое обеспечение эксплуатации нефтегазопроводов и** 

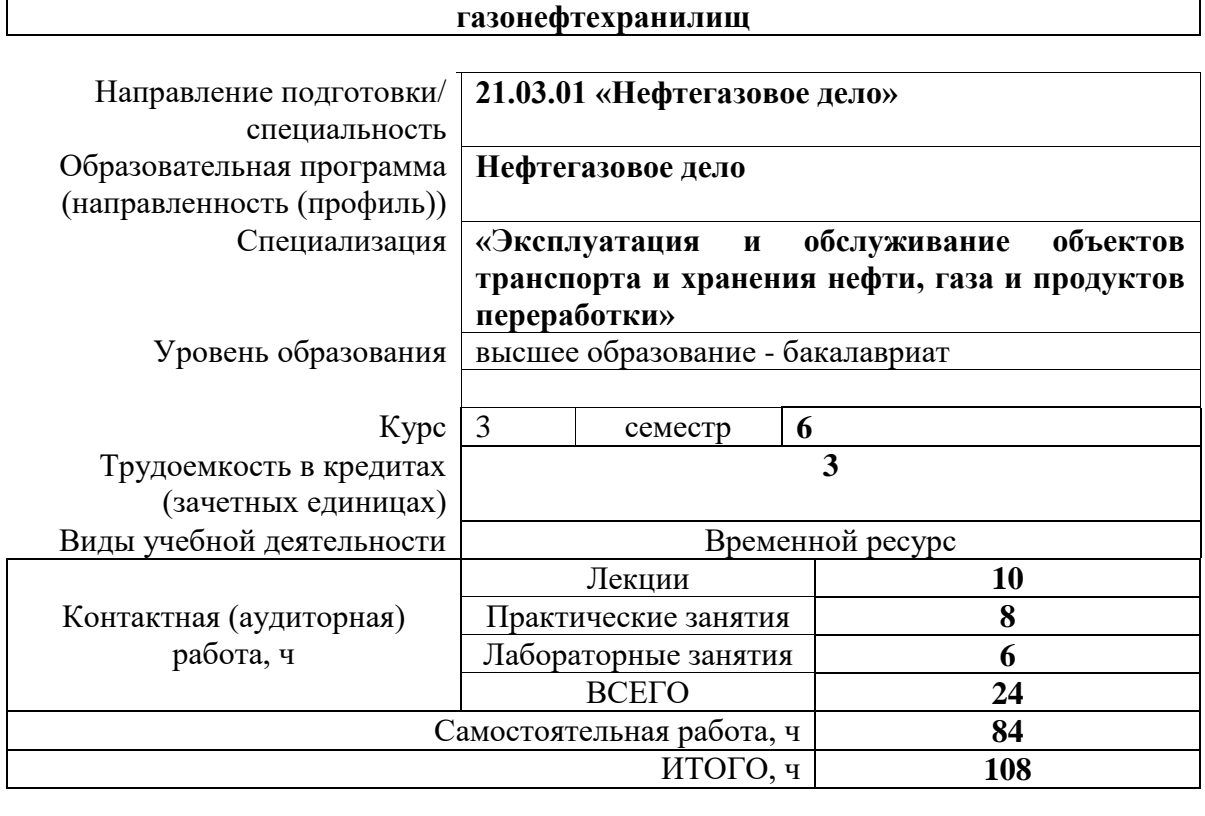

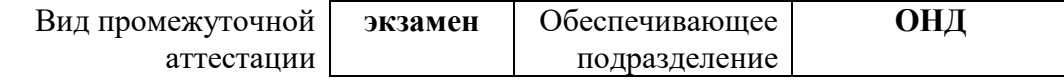

## 1. Цели освоения дисциплины

Целями освоения дисциплины является формирование у обучающихся определенного ООП (п. 6 Общей характеристики ООП) состава компетенций для подготовки к профессиональной деятельности.

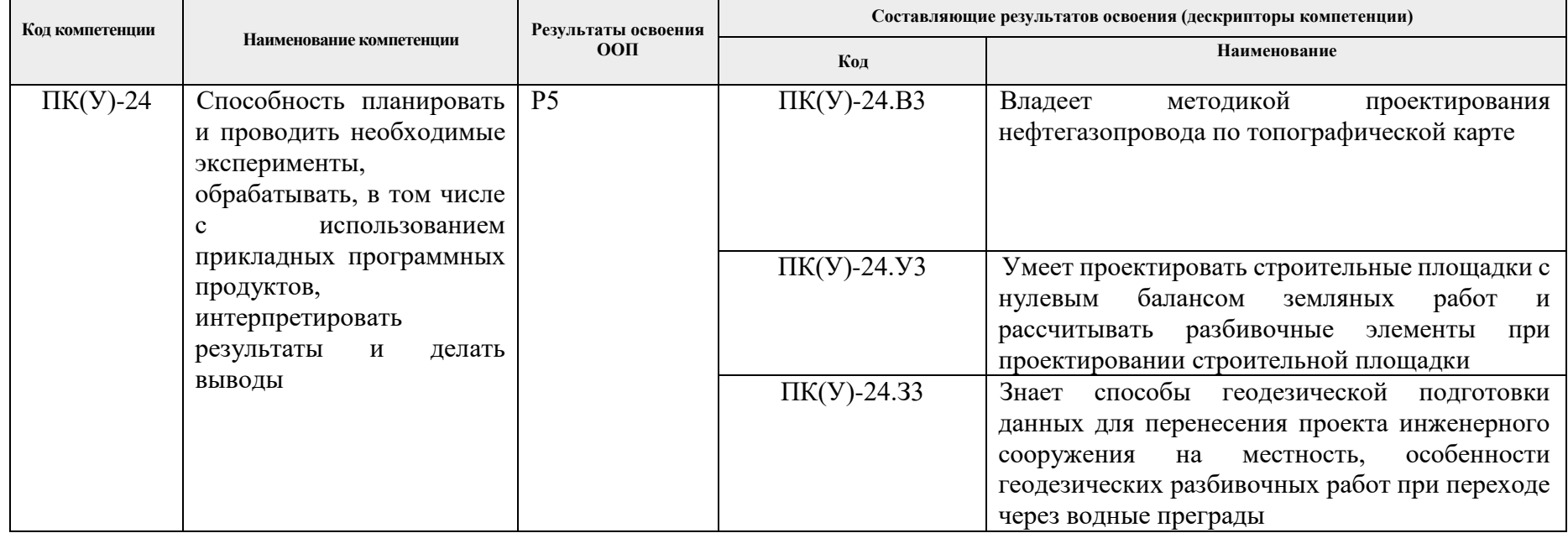

# 2. Планируемые результаты обучения по дисциплине

После успешного освоения дисциплины будут сформированы результаты обучения:

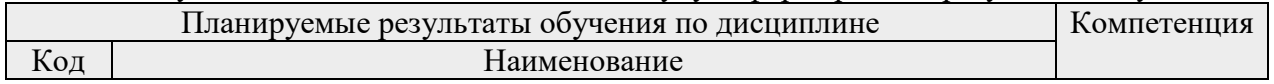

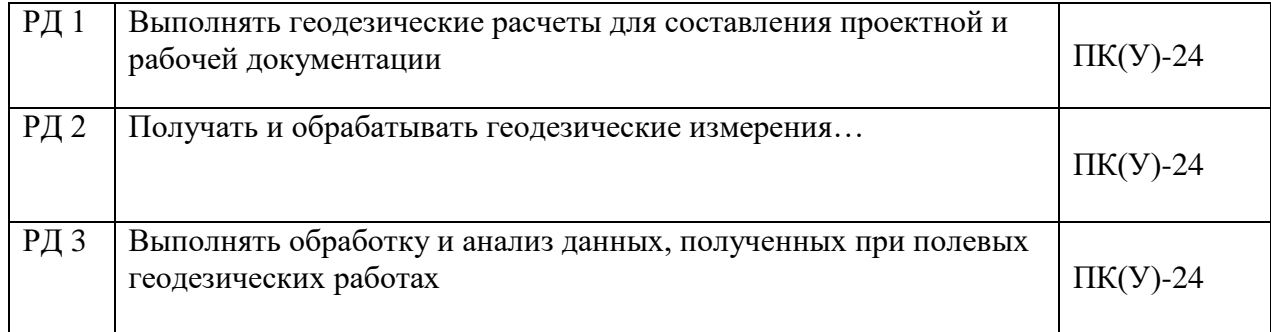

# **3. Структура и содержание дисциплины**

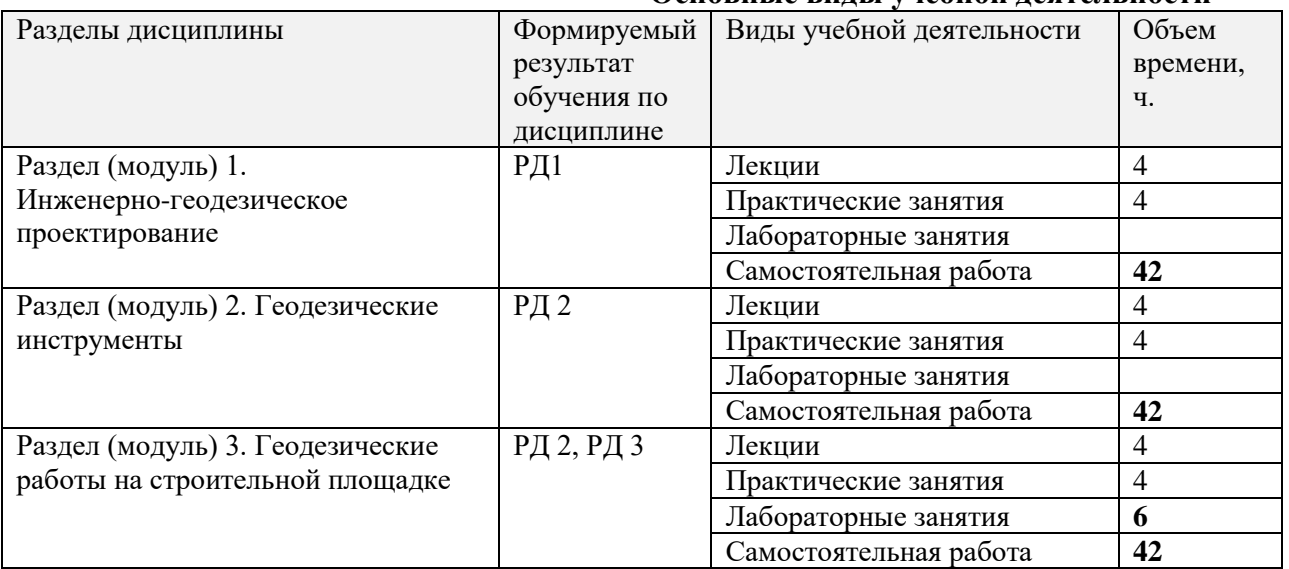

## **Основные виды учебной деятельности**

### **4. Учебно-методическое и информационное обеспечение дисциплины**

## **4.1. Учебно-методическое обеспечение**) **Основная литература**

1. Антропова, Наталья Алексеевна. Геодезическое обеспечение строительства и эксплуатации объектов нефтегазового комплекса : электронный курс [Электронный ресурс] / Н. А. Антропова; Национальный исследовательский Томский политехнический университет (ТПУ), Институт природных ресурсов (ИПР), Кафедра транспорта и хранения нефти и газа (ТХНГ). — Электрон. дан.. — Томск: TPU Moodle, 2014. — Заглавие с экрана. — Доступ по логину и паролю. [URL: http://design.lms.tpu.ru/course/info.php?id=184](http://design.lms.tpu.ru/course/info.php?id=184%20) (контент) (дата обращения: 27.08.2017) — Режим доступа: для авториз. пользователей.

2. Михайлов, А. Ю.. Геодезическое обеспечение строительства : учебное пособие [Электронный ресурс] / Михайлов А. Ю.. — Вологда: Инфра-Инженерия, 2017. — 274 с.. — Книга из коллекции Инфра-Инженерия - Инженерно-технические науки.. — ISBN 978- 5-9729-0169-2. URL: <https://e.lanbook.com/book/95725> (контент) (дата обращения: 27.08.2017). — Режим доступа: для авториз. пользователей.

3. Авакян В. В. Прикладная геодезия. Геодезическое обеспечение строительного производства / В. В. Авакян. – Москва: Вузовская книга, 2011. – 256 с.:

### **Дополнительная литература**

1. Методические указания к выполнению лабораторной работы «Геодезическое обследование вертикальных стальных резервуаров при приемке в эксплуатацию» / Н.А. Антропова, А.В. Шадрина, А.Л. Саруев. – Томск: Изд-во Томского политехнического университета, 2009. – 36 с.

2. Геодезические расчёты при проектировании линейной части магистрального трубопровода по топографической карте: Методические указания к лабораторной работе для студентов дневного обучения направления 130500 «Нефтегазовое дело» специальности «Проектирование, сооружение и эксплуатация газонефтепроводов и газонефтехранилищ» / Сост. Н.А. Антропова, А.В. Шадрина. – Томск: Изд-во Томского политехнического университета, 2007. – 20 с.

#### **4.2. Информационное и программное обеспечение**

Internet-ресурсы (в т.ч. в среде LMS MOODLE и др. образовательные и библиотечные ресурсы):

- 1. Электронный курс <https://eor.lms.tpu.ru/course/view.php?id=1630>
- 2. Словари и энциклопедии. Режим доступа: [http://dic.academic.ru](http://dic.academic.ru/)
- 3. Научная электронная библиотека. Режим доступа: [http://elibrary.ru](http://elibrary.ru/)
- 4. Genon ? делитесь знаниями. Режим доступа: [http://www.genon.ru](http://www.genon.ru/)
- 5. Центр научно-технических услуг Инжзащита. Режим доступа: [http://injzashita.com](http://injzashita.com/)
- 6. Библиотека нормативно-правовых актов. Режим доступа: [http://www.libussr.ru](http://www.libussr.ru/)
- 7. Геоинформационный портал. Режим доступа: [http://www.gisa.ru](http://www.gisa.ru/)
- 8. Cайт геодезистов. Режим доступа: [http://geodesist.ru](http://geodesist.ru/)

Лицензионное программное обеспечение (в соответствии с **Перечнем лицензионного программного обеспечения ТПУ)**:

- 1. КОМПАС-3D V15
- 2. СorelDRAW X4, СorelDRAW X7 (64-Bit), Сore PHOTO-PAINT X7 (64-Bit)
- 3. AutoCAD 2018 Русский
- 4. Microsoft Exel 2010, Microsoft Office Word 2010, Microsoft PowerPoint 2010